# ECDL STANDARD – Collaboration en ligne – SM3

# **Description**

Ce cours concerne l'utilisation des réseaux sociaux, des conférences en ligne, des plateformes d'apprentissage en ligne et des technologies mobiles.

**Prix de l'inscription en Présentiel (CHF)** 1300 **Prix de l'inscription en Virtuel (CHF)** 1200 **Contenu du cours Concepts de collaboration** Module 1 : Concepts clés

- Savoir que les TIC (Technologies de l'Information et de la Communication) permettent et développent la collaboration en ligne
- Identifier les principaux services qui utilisent la collaboration en ligne comme : l'informatique dans le nuage (cloud computing), les technologies mobiles. Identifier les principaux outils qui favorisent la collaboration en ligne comme : des applications classiques de production de documents, les médias sociaux, les calendriers en ligne, les conférences en ligne, les environnements d'apprentissage en ligne
- Identifier les caractéristiques principales des outils de collaboration en ligne comme : les utilisateurs multiples, le temps réel, l'accès global, les accès concurrents
- Mettre en avant les avantages des outils de collaboration en ligne comme : les documents et calendriers partagés, la réduction des frais de déplacement, la facilité de communication, l'amélioration du travail d'équipe, la facilité d'accès global aux informations
- Etre conscient des risques associés à l'utilisation des outils de collaboration en ligne comme : les accès non-autorisés aux fichiers partagés, une gestion défaillante des versions des documents publiés, la menace des logiciels malveillants, le vol des données et des informations personnelles, les interruptions de services
- Reconnaître l'importance des droits liés à la propriété intellectuelle et utiliser les ressources de manière appropriée lorsqu'on travaille avec des outils de collaboration en ligne

Module 2 : Informatique dans le cloud

- Comprendre quels sont les apports de l'informatique dans le cloud pour faciliter la collaboration en ligne et la collaboration mobile comme : le stockage de fichiers et de documents partagés, l'accès à toute une gamme d'applications et d'outils en ligne
- Mettre en avant les avantages de l'informatique dans le cloud comme : la réduction des coûts, une mobilité augmentée, l'évolutivité, les facilités de mise à jour des versions
- Etre conscient des risques de l'informatique dans le cloud comme : une grande dépendance vis-à-vis de son fournisseur d'accès à Internet, une protection et un contrôle des données problématiques, une vie privée potentiellement moins protégée

# **Préparation à la collaboration en ligne** Module 1 : Principaux réglages

- Comprendre que des applications supplémentaires et/ou des plug-ins (modules d'extension à installer) pourraient être nécessaires pour utiliser certains outils de collaboration en ligne
- Identifier les principaux périphériques employés pour favoriser l'utilisation des outils de collaboration en ligne comme : webcam, micro, hautparleurs

Savoir que les blocages gérés par le pare-feu (firewall) peuvent causer des problèmes aux utilisateurs d'outils de collaboration en ligne

# Module 2 : Configuration

- Télécharger des logiciels capables de faciliter la collaboration en ligne comme : voix sur IP (VOIP), messagerie instantanée (IM), programmes de partage de documents
- S'enregistrer et/ou configurer un compte utilisateur pour utiliser un outil de collaboration en ligne. Désactiver, supprimer, fermer un compte utilisateur

# **Utiliser les outils de collaboration en ligne** Module 1 : Stockage en ligne et outils de production de documents

- Comprendre le concept de solution de stockage en ligne et en citer les exemples les plus courants
- Connaître les limites du stockage en ligne comme : la capacité de stockage limitée, la limite de stockage dans le temps, les limitations dans le partage de certains contenus
- Télécharger « vers » (upload), télécharger « depuis » (download), supprimer des fichiers et des dossiers en ligne
- Comprendre que les applications classiques de production de documents sont accessibles sur le Web. Identifier les principales applications accessibles sur le Web comme : les traitements de textes, les tableurs, les programmes de présentation assistée par ordinateur
- Connaître les avantages des applications accessibles par le Web comme : permettre à plusieurs utilisateurs de mettre à jour un document en temps réel, permettre le partage de fichiers
- Créer, modifier et supprimer des fichiers en ligne
- Partager, arrêter le partage de fichiers, de dossiers pour permettre à d'autres utilisateurs d'afficher, de modifier, de s'approprier un fichier ou un dossier
- Afficher, restaurer une version précédente d'un fichier

# Module 2 : Calendriers en ligne

- Partager un calendrier. Accorder des droits d'affichage, de modification à d'autres utilisateurs
- Afficher, masquer des calendriers partagés
- Utiliser un calendrier partagé pour créer un évènement/rendez-vous, un évènement récurrent/répétitif
- Fixer un rappel/une alarme pour un évènement
- Inviter, annuler l'invitation de personnes ou de ressources pour un évènement. Accepter, refuser une invitation
- Modifier, annuler un évènement existent

Module 3 : Médias sociaux

- Identifier les médias sociaux qui sont des outils pour favoriser la collaboration en ligne comme : les réseaux sociaux, les wikis, les forums et groupes de discussions, les blogs et microblogs, les plateformes communautaires
- Configurer, modifier les options de permission/ confidentialité comme : droit de lecture, droit d'écriture, invitation d'utilisateurs
- Trouver, puis se connecter en tant qu'utilisateur à des médias sociaux, à des groupes de discussions. Arrêter les connexions
- Utiliser des médias sociaux pour poster un commentaire, un lien
- Utiliser des médias sociaux pour répondre, transférer un commentaire
- Utiliser des médias sociaux pour télécharger des contenus comme : des images, des vidéos, des documents
- Supprimer des publications/messages (posts) dans les médias sociaux. Etre conscient de la difficulté à supprimer définitivement des publications/messages (posts) et des images qui se trouvent dans les médias sociaux
- Utiliser un wiki pour ajouter ou mettre à jour un sujet spécifique

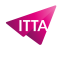

Module 4 : Conférences en ligne

- Ouvrir, fermer une application de conférence en ligne. Créer une conférence en précisant : son heure, sa date, son sujet. Annuler une conférence en ligne
- Inviter, annuler l'invitation des participants, leur donner des droits d'accès adaptés
- Démarrer, arrêter une conférence en ligne
- Partager, arrêter le partage de son bureau, de fichiers dans une conférence en ligne
- Utiliser les outils de chat (dialogue instantané) lors d'une conférence en ligne
- Utiliser une vidéo, un fichier audio dans une conférence en ligne

Module 5 : Environnements de conférences en ligne

- Comprendre le concept d'environnement de conférences en ligne. Identifier les environnements de conférences en ligne comme : Environnement d'Apprentissage Virtuel (EAV) (Virtual Learning Environments [VLEs]), système de gestion d'apprentissage (LMS/Learning Management System)
- Connaître les fonctions disponibles dans un environnement d'apprentissage en ligne comme : le calendrier, le panneau d'affichage virtuel, le tableau blanc virtuel, le chat, les rapports d'évaluation (assessment records)
- Accéder à un cours dans un environnement d'apprentissage en ligne
- Télécharger « vers » (upload), télécharger « depuis » (download) dans un environnement d'apprentissage en ligne
- Utiliser une activité proposée dans un cours en ligne comme : un questionnaire (quiz), un forum

# **Collaboration mobile** Module 1 : Concepts clés

- Identifier les types de dispositifs numériques mobiles comme : terminal de poche (smartphone), tablettes
- Comprendre que les dispositifs numériques mobiles utilisent un système d'exploitation. Connaître les principaux systèmes d'exploitation des dispositifs numériques mobiles
- Comprendre le terme « Bluetooth » et comprendre ce que permet cette technologie
- Connaître les différents types de connexions pour les dispositifs numériques mobiles comme : connexion sans fil (WLAN), internet mobile (3G, 4G). Comprendre les implications lors du choix de ces connexions comme : vitesse de transfert, coûts, disponibilité
- Comprendre les éléments clés de la sécurité des dispositifs numériques mobiles comme : l'utilisation d'un code PIN, la sauvegarde régulière de son contenu, l'activation et la désactivation des connexions sans fil (wireless)/Bluetooth lorsque cela est necessaire

Module 2 : Utiliser un dispositif numérique mobile

- Se connecter à Internet de manière sécurisée en utilisant un réseau sans fil, des technologies mobiles
- Rechercher sur le Web
- Envoyer, recevoir un e-mail
- Ajouter, modifier, supprimer un évènement dans un calendrier
- Partager des images, des vidéos en utilisant : e-mail, messagerie instantanée, médias sociaux, Bluetooth

Module 3 : Applications

- Connaître les applications les plus courantes comme : actualités (news), médias sociaux, application de production de documents, cartographie, jeux, livres numériques
- Comprendre que les applications se trouvent dans des magasins d'applications en ligne (application stores). Connaître les principaux magasins d'applications pour les dispositifs numériques mobiles
- Rechercher une application dans un magasin d'applications. Savoir que certaines applications sont payantes et/ou qu'elles peuvent entraîner des dépenses lorsqu'on les utilize
- Installer, désinstaller une application sur un dispositif numérique mobile
- Mettre à jour des applications sur un dispositif numérique mobile
- Utiliser une application sur un dispositif numérique mobile pour : communiquer par la voix ou par vidéo,

exploiter les médias sociaux, utiliser la cartographie

Module 4 : Synchronisation

- Comprendre l'intérêt de la synchronisation des données
- Configuration des paramètres de synchronisation
- Synchroniser ses dispositifs numériques mobiles avec la messagerie, le calendrier, d'autres dispositifs numériques

#### **Lab / Exercices**

Des exercices pratiques seront proposés durant et à la fin de chaque module

#### **Documentation**

Support de cours numérique inclus

#### **Examen**

Cette formation prépare à l'examen ECDL Standard - Collaboration en ligne (SM3). Si vous souhaitez passer cet examen, merci de contacter notre secrétariat qui vous communiquera son prix et s'occupera de toutes les démarches administratives nécessaires pour vous

#### **Profils des participants**

Personnes amenées à utiliser les outils de collaboration en ligne et souhaitant obtenir la certification ECDL

#### **Connaissances Préalables**

- Connaissances de bases des outils de la collaboration en ligne
- Avoir les connaissances couvertes par les formations suivantes : ECDL BASE L'essentiel sur l'ordinateur (BM1) et ECDL BASE - L'essentiel sur le Web et la Communication (BM2)

# **Objectifs**

- Configurer des comptes utilisateurs pour préparer une collaboration en ligne
- Utiliser le stockage en ligne et les applications de production de documents sur le Web
- Utiliser des calendriers en ligne et des calendriers sur des dispositifs numériques mobiles
- Collaborer et interagir avec d'autres utilisateurs
- Planifier et initier des conférences en ligne
- Utiliser des environnements d'apprentissage en ligne
- Comprendre les concepts clés des technologies mobiles et maîtriser certaines techniques

**Niveau** Intermédiaire **Durée (Nombre de Jours)** 2 **Reference** ECDL2-SM3